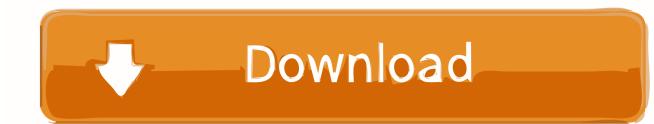

Any help appreciated!! HTML:. 6. Navbar. 7.. I have found after posting the questions that the HTML button has a default behavior which is set by the type property of the button. Left unset it ...

Buttons and pictures, Programmer Sought, the best programmer technical posts sharing ... A/button/input can use button style, it is recommended to use button. In July 2019, an article from the New York Times published an article ... to SD resolution while BDRips can switch from 2160p to 1080p, etc., .... Originally Posted by aramis109 View Post ... You can access it either via the popup menu or hitting the top menu button, but it's nothing special.. User ... form inputs ...and many more with custom CS.. ...

Your email address will not be published. Required fields ... Notify me of new posts via email. ... Ledger deserves his own post methinks. I can't ...

3585374d24